# Adobe Audition Course

## FourSquare Training ©

#### **Adobe Audition training - Beginners Level Course**

We specialise in delivering flexible training programmes and course topics taught will vary depending upon your learning requirements and upon the version of the software taught.

#### 1. **Getting Started with Adobe Audition**

- o Overview of Adobe Audition
- o Files & Assets
- o Moving & Positioning Clips
- o Trimming
- o Working with Markers
- o Looping & Grouping

#### 2. **Audio Repair with Adobe Audition**

- o Remove Background Noise
- o Remove Humming & Clicks
- o Cleaning Frequencies

#### 3. **Multitrack Sessions (Wave Sessions)**

- o Working with Multitrack Sessions
- o Create a New Session

- o Multitask Session
- 4. **Audio in Audition**
	- o Importing to sequence
	- o Fading In / Out Audio
	- o Audio Effects

#### 5. **Multitrack Views with Adobe Audition**

- o Host, Interview, Sound & Music Bed Tracks
- o Audio Hardware Setup
- o Input & Output (Mono & Stereo)
- o FX Effects
- o Recording Levels

#### 6. **Interview Tracks with Adobe Audition**

- o Adding Interview Tracks
- o Multitrack Edits
- o Adding Effects (Dial in)

#### 7. **Music Bed Tracks with Adobe Audition**

- o Adding /Editing Music Tracks
- o Synchronising Track Sound

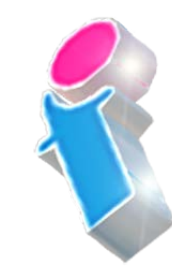

#### FourSquare Innovations Ltd | info@foursquaretraining.co.uk| 0844 493 3699

o Volume Control

#### 8. **Recording Tracks with Adobe Audition**

- o Import Tracks from Existing Recordings
- o Recording Directly in the Multitrack View
- o Recording in an Existing Session
- o Adding, Deleting & Editing Tracks
- o Recording Multiple Tracks
- o Adjusting Sound Effects & Speech Levels
- o Topping & Tailing (Fade In/Out)
- o Track Duration & Editing

#### 9. **Saving your Audio Files with Adobe Audition**

- o Multitrack Mixdown
- o File Formats
- o Master File Format & MP3
- o Exporting

### Scan the QR Code for more course information:

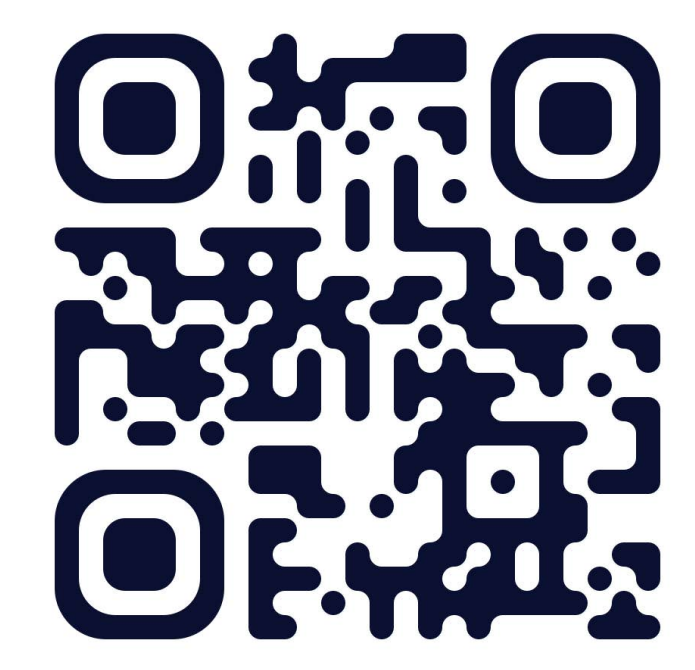

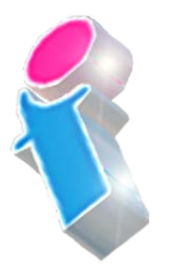

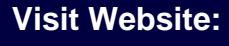

FourSquare Innovations Ltd | info@foursquaretraining.co.uk| 0844 493 3699

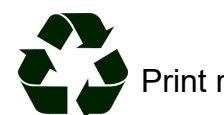